أمن المعلومات للشبكات الصغيره و المتوسطه

**المهندس نواف صالح المنج**

### المحتويات

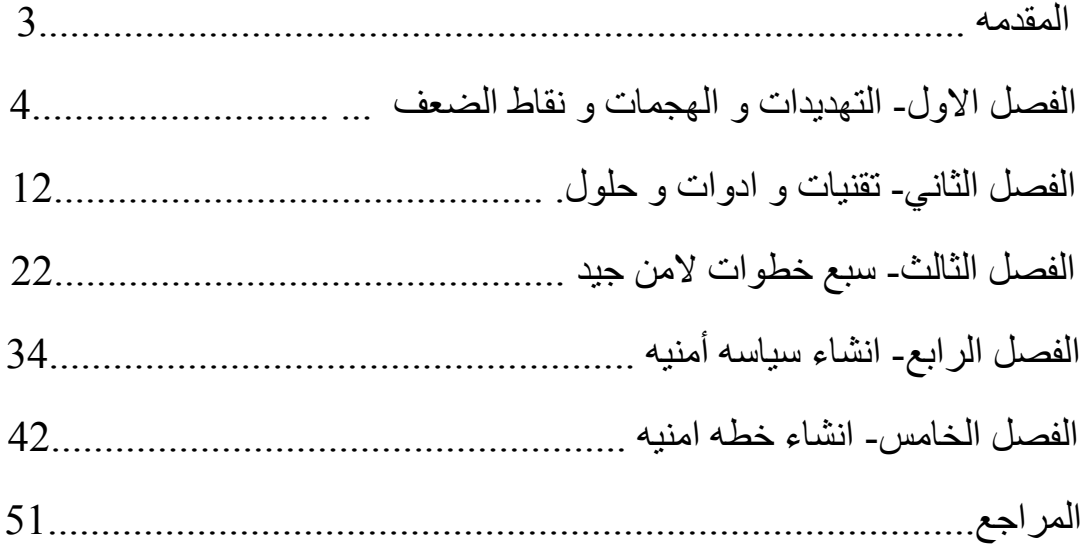

المقدمـــة -:

تزداد تهديدات الامن اليكتروني في كل يوم و لا يمر يوم دون وجود خبر عن نـوع مـن الاختراقـات او سـرقة البيانـات . مـن يملكـون او يـديرون المنشـات الصغيره و المتوسطه يعرفون ان امن المعلومات قضيه هامه و انـه ينبغي ان تمنح تلك القضيه اهتماما كبيرا و تكمن المشكله في معرفة اين تبدأ. امن المعلومات ضرورة ملحة بل يمكن القول أن أي مشروع او منظمة تتضمن حلاً تقنياً أو شبكة لا بد أن يرافقه مشروع لأمن المعلومات يسير جنبѧاً بجنب معه حبث بشتمل على التجهيز ات و الأدوات اللاز مة لحمايـة المعلومات التي يجرى التعامل معها ومعالجتها ونقلها. قد يكون من الصعوبه بمكان تطوير وثيقه واحده لسياسات امن المعلومات تغطي جميع مسائل امن المعلومات الضـروريه لـدى المنشـات الصـغيره و المتوسطه حيث ان الفكره الاكثر فاعليه هي تطوير مجموعه من وثائق السياسات لتغطية كافة اساسيات امن المعلومات و توجيهها نحو مستخدمين محدودين مما يعزز من كافة العمليات لجميع الاطراف

هذا الكتاب يلقي الضوء على العناصر الواجب اخذها بالاعتبار عند اعداد و ادارة سياسات و اجراءات و خطـة امن المعلومات لدى المنشات الصـغير ه و المتوسـطه . و يقـدم نموذجـا لمجموعـه مـن وثـائق سياسـات و خطــة امـن المعلومات و عملية التطوير المصاحبه لذلك .

## **الفصل الأول**

### **التهديدات والهجمات ونقاط الضعف**

- امن المعلومات ليس ترفأً وليس سبباً لصرف الأموال والجهود دون مبرر قوي وحاجـة ملحـه لـذلك ، لـذلك فمـن الضـر وري تطبيـق انظمـة المعلومـات اللازمـة لحمايـة المعلومـات والأنظمـة المعالجـة مـن التعرف إلـي التهديـدات المحيطة بها والهجمات الإلكترونية التي قد تفتك بها فلكي تكون المعلومات في مـأمن لا بد من التعرف إلـى تلك التهديدات والهجمـات مـن اجـل تسـخير الطاقات الفنية والإدارية لمجابهتها.
- في هذا الفصل نوضح بدون اسهاب أو الدخول في تفاصيل تقنيـة كثيرة حيث وضحنا بالحد الأدني لمبا يجب معرفته عن أمن المعلوميات والمخياطر والتهديدات والهجمات التي قتد تتعرض لها الشبكة الخاصة بك.
	- حيث يحتوي هذا الفصل على الآتي -: -1 تهديدات الأمن الشائعة -2 أنواع الهجمات الإليكترونية التي قد تتعرض لها الشبكة. -3 لماذا تعتبر البرمجيات نقطة ضعف.

#### **-1تهديدات الأمن الشائعة-:**

• الديدان Worms-:

الديدان هي عامل مستقل قادر على الأنشتار داخل ذاكرة الحاسوب , ويمر من نظام إلى آخر عبر الشبكة العنكبوتية . إنـه نـوع من البر امج مختلف عن الفيروسات لا تهاجم الدودة البيانـات الشخصـية للمستخدم , بـل تقوم بنسخ ذاتها عبر الأنتر نت حتى تصيب أكبر ٍ عدد من الأجهز ة.

• الفيروسات Viruses -:

هو برنـامج مدمر يسعى للانتقال من جهـاز إلـى آخر لنشر أضـر اره انـه يصيب الملفات التنفيذية عادة لكي يتمكن من الإنتشار عبر الشبكة. سـابقاً وقبل استخدام الإنترنت كانت الفيروسات تنتشر عبر تبادل الأقراص المرنــة فقط لقد كانـت مراقبـة اسـتعمال هـذه الأقـراص كافيـة للحـد مـن الفير وسات أما اليوم فتستعمل الفير وسات البريد الألكتر وني للإنتشار عبر الأنترنت وتستطيع مستندات مايكروسوفت اوفيس وبسبب احتوائها على وظيفة الماكر و إخفاء فير وسات فتاكة.

- احصنة طروادة horses Togon-:
- يستند مبدأ هذا الهجوم على الدخول إلى نظام الضحية عبر برمجيـة مـا. يمكن اضافة شيفرة الفيروس ضمن البر مجية عند إصدارها , وقد يحتوي ملف تنفيذي ما , تتلقاه عبر البريد الإليكتروني على حصان طروادة. - يستطيع القراصنة بواسطة حصـان طروادة النحكم كليـًا بجهـازك إنهم يستطيعون الوصـول إلـى جميـع البيانـات فـي القرص الصـلب وحتـي أنهم يستطيعون متابعة كل العمليات التي تقوم بها بحصولهم علىي صورة عما يحدث في شاشتك.
- البرامج التجسسية Spyware -: البرامج التجسسية هي كل برنامج يراقب سلوكك على جهازك من مراقبة آتاباتك إلى مراقبة المواقع التي تزورها. والهدف من برامج التجسس يكاد

ينحصر في امرين أولهما التجسس الخبيث لاستقساء معلومات سرية مثل كلمات المرور وأرقام الحسابات البنكية والأخر : لأغراض تجاريـة مثل معر فة أنماط المستخدم الاستهلاكية , أو محر كات البحث الأكثر استخداماً , والمواقع التجارية الأآثر تسوقا.ً - ان تلك البرامج تستنزف طاقات الجهاز والاتصال دون اذن واضح

منك وكما تعلم أن مجرد المراقبة , وتسجيل السلوك أو المعلومات يتطلب وقتاً من المعالج ومساحة من الذاكرة ووحدة التخزين الدائمة وجزءً من آمية البيانات المرسلة عن طريق وسيط اتصال.

- الرسائل غير المرغوب فيها او (المزعجة) Spam -: يرد إلى صناديق البريد الإليكتروني كثير من الرسائل (المزعجة) غير المرغوب فيها ويعد كثير من الناس ان هذه الرسائل لا تعد هجمات الكترونية , ولكن واقع الحال يقول ان كثيراً منها يحتوي على ملفات بها برامج او أكوادخبيثه , ويمكن التخلص من هذا النوع من الرسائل بتفعيل عمليــات التنقـيح والفلتـرة الموجـودة فـي خـوادم البريـد وكـذلك توعيــه المستخدمين بحذف جميع الرسائل غير المرغوب فيها وعدم الثقة في هذا النوع من الرسائل وعدم فتحها.
- التصيد Phishing -: - التصيد الإحتيالي هو محاول للوصول على معلومات حساسة مثل أسماء المستخدمين وكلمات المرور وتفاصيل بطاقة الائتمان غالباً لأسباب ضارة وذلك بالتنكر ككيان جدير بالثقة في إتصال إليكتروني.
- الانتحال أو الخداع Spoofing -: هو ِ هجو م يتم فيه انتحال شخصية شخص ما او بر نامج ما فمثلاً قد يسر ق الهاكر معلومات بطاقة الائتمان لأحد العملاء ويستخدمها مدعياً انه العميل او قد يدعى انـه الطرف المستقبل فمثلاً يريد العميل ان يصـل الـي موقـع

بنك لكن قد يـذهب إلـي موقـع آخـر ينتحـل موقـع البنـك دون إدر اك منـه ويحصل ذلك الموقع من خلال هذه الطريقة على معلومات العميل.

- افشاء المعلومات -: هو تعرض المعلومات للإفشاء لأشخاص غير مصرح لهم بالوصول إليهѧا مثال على ذلك مستخدم عمل مشاركة لملفات معينـة خـلال الشبكة والتبي يجب ان تكون غير مشاركة , غير ذلك بعض الموظفين بميلون إلى مشار كة ملفات هامة مثل كلمة السر ًمع أشخاص آخرين والذي لا يتوجب عليهم معرفة كلمات السر الخاصة بهم.
- حجب او رفض الخدمة Dos service of Deny -: - تعد الهجمـات بواسـطة رفض الخدمـة خطير ة جداً وتـؤدي إلـى إيقـاف خدمة تكلف كثيراً بالنسبة للهيئات التي يعتمد نشاطها على نظام معلومات في الواقع تهدف هذه الهجمات إلى إعاقة عمل النظام وليس الحصول على المعلومات لكن قد تؤدي إلى نتائج كارثيه فقد البيانات خلال معالجتها قر صنة كل بيانات القر ص الصلب

- تعتمد هجمات Dos على مهاجمة الجزء الضعيف في بنيѧة الشѧبكة مѧثلاً قد تستخدم الهجمات اعتمادا على ضعف الجهاز يستعمل بروتوكول IP من الممكن ارسال حزم IP بطول كبير جداً إلى هذا الحاسب عندها , وعندما يتلقى هذا الحاسب هذا الكم الهائل من البيانـات التـي لا يستطيع التعامل معها يقوم بإيقاف جميع الخدمات لان ذاكرته اصبحت مشبعة.

#### **-2 الهجمات الالكترونية التي قد تتعرض لها الشبكة -:**

- **-** آرآيѧزة اساسѧية لفهѧم الحاجѧة إلѧى أمѧن المعلومѧات يلѧزم المختصѧين والجهѧات المسوولة عن تطبيق أمن المعلومات فهم طبيعة الهجمـات الإليكترونيـة و التعرف عليها و التقنيات المستخدمه فيها من اجل اختيار التقنيات و الاليѧات و الطرق المناسبه لمكافحتها و فيمـا يلـي بعض الامثلـه للهجمـات الالكترونيـه والحاجة الماسة إلى أنظمة المعلومات اللازمة لحمايتها
- هجمات البرامج الخبيثة Attacks Code Malicious -: تشمل هجمـات البرامج الخبيثـة بشكل اساسـي هجمـات فيروسـات وديدان الحاسب الألمي وبـرامج احصـنة طـروادة وبـرامج الاختـراق , وبـرامج التجسس الإليكتروني. وقد تتسبب هذه البر امج في أضير ار كثير ة تتر اوح مـا بـين الاز عـاج وفقد البيانـات ووصـولاً سرقة الأمـوال ومن هنـاء تبرز الحاجـة اللازمـة إلـي وجود أنظمة مكافحة هذه البرامج وتهديداتها.
- هجمات الخداع Attacks spoofing -: هي طريقة للنمكن من الوصول إلى الأجهزة بطريقة غير شرعية عن طريق خداع هذه الأجهزة , بإرسال رسائل مخادعة تحتوى على عنوان انترنت ( IP ) يجعل الرسالة تبدو كأنـه قادمـة من جهـة موثوقـة . وهنـا تبرز الحاجـة لأنظمـة المعلومـات التـي تستطيع كشف ذلك ومجابهتـه , خاصة على مستوى الموجات وجدران الحماية.
- -: Denial of Service (Dos) Attack الخدمة تعطيل هجوم• في هذا النوع من الهجوم يرسل عدد هائل من طلبات الأتصـال أو أوامر برتوكولات الشبكات مثل آمر ( Ping ) إلى الجهاز الضحية من اجل إغراقة في معالجة هذه الطلبات وتحميله اكثر من طاقته حتى وصوله لدرجة عدم الإستجابة ومن ثم عدم قدرته على القيام بمهامـةالمعتاده . وقد تصل درجة الإغراق في بعض الأحيان إلى تعطيل الهدف نهائياً وخروجه

عن الخدمة وتبرز هنا أهمية وخطورة هذا الهجوم وضرورة مكافحته واكتشاف طلبات وأوامر الإغلاق وتعطيلها. خاصىة مع انتشار الأجهزة و الشبكات المر تبطة بشبكة الأنتر نت التي تقدم خدمات الإنتر نت المختلفة مثل خدمة المواقع ( www ( ونقل الملفات ( FTP ( والبريد الإليكتروني , والسبب في ذلك هو ان هذه الخدمات تستخدم برتوكول ( TCP ) الذي يمكن استخدام بعض اوامره كأوامر إغراق ليس فقط لأجهزة الحاسب الألمي إنما يمكن توجيهها لإغراق اجهزة الشبكة كالموجهات وجدار الحماية.

• هجمات الإلتقاط أو التشمم Attacks Sniffer -:

المتشمم هو برنامج أو جهاز يراقب البيانـات المـارة عبر الشبكة ويلتقطها ويمكن أن يكون هناك تشمم او التقاط شرعي لمراقبة الشبكة ومتابعتها وإدارتها ويمكن ان يكون غير شرعي لسرقة البيانات . ويعد هذا الهجوم خطير جداً على الشبكة لأنـه يمكنـه زرع المتشمم فـي مكـان فـي الشبكة وغالباً لا يمكن كشفة وهذا مـا يجعلـه محببـاً لدى المهـاجمين ويزداد الآمر خطورة إذا كان نقل المعلومات يجري على الشبكة سواءً كانت محليه او واسعه فمي شكلها الأصلي غير مشفره لأن المتششم في هذه الحالة يستطيع قراءة كلمات المرور وكذلك محتويات الملفات النصية مثل ملفات معالجة الكلمات و هنا تبر ز أهميه توفير أنظمة الحمايـة التـي تكشف وجود برامج واجهـزة التششـم ومكافحتهـا وكـذلك الأنظمـة التـي تحـول دون الاستفادة من المعلومات المسروقة في حالة نجاح المتششم في سرقتها كأن تكون مشفره مثلا.ً

• هجمات الهندسة الاجتماعيةAttacks Engineering Social -: يخلط هذا النوع من الهجوم بين النواحي الاجتماعية واهتمامات الناس وبين المهار ات الفنية في خداع الضحايا وكسب ثقتهم للأدلاء بمعلومات سر ية يتم استغلالها لسر قة المعلو مات و الأمو ال إليكتر و نيـاً و قد انتشر هذا

النوع من الهجوم في الآونة الأخير ة انتشار أكيبر أ لأنـه يعتمد علـى كسر أنظمة الحمايـة التقنيـة التـي تطورت مـع مرور الوقت وإنمـا يعتمد علـي كسب ثقة الضحايا وإيهامهم بأن من يطلب منهم معلو ماتهم السر ية ( كاسم المستخدم وكلمـة المرور وارقـام بطاقـة الائتمـان ) هـو جهـة موثوقـة (مصر ف مثلاً) وبعد ذلك يتم استغلال هذه المعلومات و انتحال شخصيات الضحايا وقد تم سرقتهم إليكترونياً عن طريق دخول يبدو شرعياً لأنظمة الحمايـة ومن الأمثلـة الشـهيرة علـى هذا النـوع من الهجـوم هـو هجمـات الاصطياد الإليكتروني.

• تفجير البريد الإليكتروني Bombing Mail -: وهذا أيضـاً هجـوم علـى البريد الإليكترونـي لكن بنـوع مـن انـوع هجـوم تعطيل الخدمة و هو هجوم تفجير البريد الإليكتروني وما يحدث في هذا الهجوم هو ان المهاجم يوجه عدداً هائلاً من الرسائل إلى عنوان البريد الإليكتروني للضحية التي من خلالها يمكن اغراق الضحية بعدد هائل من الرسائل الإليكترونية حتى الوصول إلى درجة عدم قدرته على معالجتها ومن ثم يدخل في مرحلة تعطيله عن الخدمة. وهنـا تبـرز أهميـة أمـن البريد الإليكترونـي ,الـذي اضـحى وسـيلة اساسـية للتواصل وإنجاز الأعمال على المستويات الحكومية والخاصية كافية وعلى مستوى الأفراد

#### **-3لماذا تعتبر البرمجيات نقطة ضعف ؟**

- ان بناء البر مجيات و منها أنظمة التشغيل مثل ويندوز عمليـة معقدة ولا تخلوا من الأخطاء , كما انها بحاجة إلى تحسينات مستمرة تبعـًا لتغيـر ظـروف استخدامها وطلبات المستخدمين. ومن ناحية أخرى فإن الحاجة إلى التحسين المستمر يفرضها وجود الثغرات الأمنية التي تكتشف بشكل مستمر في هذه البرمجيات مما يحتم إغلاق كل الثغرات قبل أن تستغل , واغلاقها يتطلب تحديث البر مجيـات , و اكتشـاف الثغر ات قد يكـو ن مـن قبـل الشـر كة المصـنعة للبرنامج وعندها تقوم الشركة بخطوة استباقية تصدر فيها تحديثاً لسد الثغرات الأمنية التي اكتشفتها للتو
- وفي احيـان كثيـرة يسـبق المتطفلـون إلـي اكشـاف الثغـرات الأمنيـة فيطـورن برامج سيئة تستغل هذه الثغرات ويحدث دماراً يتوقف حجمة على عوامل منها : مهارة المتطفل المصمم للبرنامج وسرعة اكتشاف الثغرات والتعامل معها بعبارة اخرى فإن تحسين البرمجيات يفرضها أمران -: أ- ادخال وظائف جديدة أو تحسين البرامج الموجودة في البرنامج ب-سد الثغرات الأمنية المكتشفة في البرمجيات للحد من إختراقها من قبل المتطفلين.

## **الفصل الثاني**

# **تقنيات وأدوات وحلول**

- ما يؤرق مالكي الشبكات الحاسب الالي و مستخدميها هو موضوع امن هذه الشبكات خاصة في ظل تزايد استخدام شبكة الانترنت غير الامنه. و ظهرت الحاجه الملحه الى استخدام وسائل و تقنيات حمايه خاصه لهذا الغرض كإستخدام جدران الحمايه و اجهزة كشف و منع التسلل.
- في هذا الفصل سوف نتعرف على بعض التقنيات و الادوات و الحلول لحماية الشبكه و كيفية عمل كل منها و الدور الذي يؤديه في حماية الشبكات و انظمة الحاسوب المختلفه وهي كالاتي:

**Firewall IDS/IPS Vlan UTM Wsus Raid Nat Siem**

#### **-1 جدار الحماية Firewall-:**

- ان الفوائد والخدمات التي جـاءت بهـا شبكة الإنترنت لـم تـأت خلـواً مـن المنغصات , فراجت سوق الطفيلين ( Hackers ) الذين لا هم لهم سوى التلصص على معلومات الأخرين كما ظهر أنـاس يتمتعون بإلحـاق الأذى بالآخرين أمـا بحـذف وثـائقهم المهمـة أو العبـث بمحتوياتهـا , أو انتشـار البرامج السيئة مثل الديدان والفيروسات وأحصنة طروادة وغيرها.
- ولمقاومة تلك الأخطار والحد منها ظهرت تقنيات ومفاهيم متعددة , من أكثر هـا إنتشـار أ جـدر ان الحمايـة ( Firewalls ) التـي تسـمى أيضــًا الجدر ان الناريـة ولتقريب المعنى للأذهـان نقول أن جدار الحمايـة نظـام مؤلف من برنامج ( software ) يجري في الحاسوب او جهاز خاص يسمى بالجدار الناري . و فكر ة الجدار الناري ( جدار الحمايـة ) تشبه فكر ة نقطـة التفتيش التي تسمح بمرور أناس وتمنع آخرين , بناءً على تعليمات مسبقة.
	- وضع جدار الحماية -:

ولتوفير بعض الحمايـة لنفسـها تقوم المنشـأت بوضـع جدار حمايـة لعزل شبكتها الداخلية عن شبكة الأنترنت. بيد ان هذا العزل لا يمكن ان يكون كلياً , وذلك للسماح وللجمهور بالإستفادة من الخدمات المقدمة وفي الوقت ذاتـه منـع الطفيلـين والمخـربين مـن الـدخول وتتـاح مـن خـلال البرنـامج الموجود في جدار ِ الحماية مر اقبة المعلومات بين الشبكة الداخليـة للمنشـأة والعالم الخارجي ولتحقيق الغايـة من جدار الحمايـة فإنـه لا بد من وضـعة في موقع استر اتيجي يضمن ألاتخر ج او تدخل إلى الشبكة الداخلية إلا عن طريقة.

• انواع جدار الحماية -: يمكن تصنيف جدار الحماية من حيث الجهة المستفيدة منها إلى ما يلي

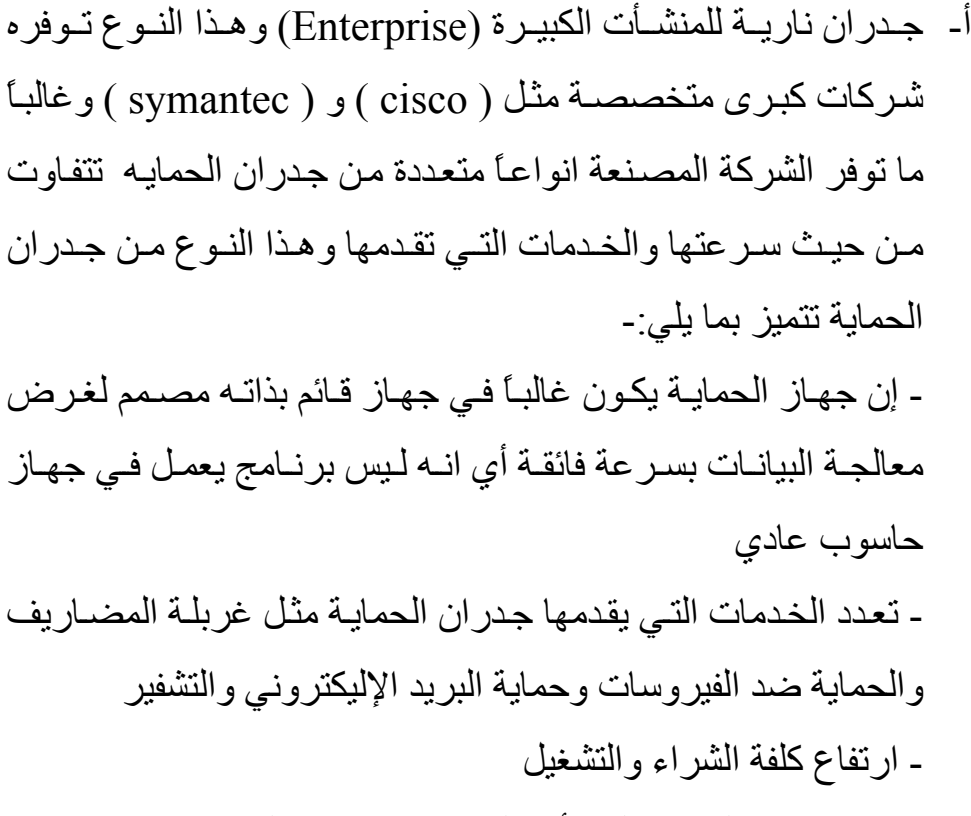

ب- جدران ناريه لحماية المنشأت الصغيرة -: وهذا النوع يشبة سѧابقة فѧي کونه جهازاً مخصصاً قائماً بذاتـه إلا أنـه لا يجـار بـه من حيث سرعة معالجة البيانات او تعدد الخدمات المقدمة ولهذا فإنه أقل سعر من سابقة.

ج- جدران الحمايـة للأجهزة الشخصـية :- عبـارة عن برامج تحمل فـي الحاسوب الشخصي بحيث تمر من خلالها جميع المعلومات الخارجة من الحاسوب او الداخلة إليه.

### **-2 الشبكات المحلية الإفتراضية ( LAN V Virtual (-:**

- قد اتت تقنيات المبدلات (الموزعات) ( Switches ) الحديثـة امكانيـة إنشـاء شبكات محلية إفتراضية او (تخيلية) (VLAN) كثيرة على مكونـات الشبكة الفعلية ( المادية ) الواحدة نفسها. وبهذه الطريقة يمكن تقسيم الحاسبات الآليـة في شبكة المنشأة التي قد تتكون من عدة شبكات محلية (LAN (مرتبطة بشكة و اسعة (WAN) إلى عدة مجمو عات إفتر اضبية تبدو كل و احدة منهـا كأنهـا مجمو عـة مستقلة. بغض النظر عن مواقعها الجغرافيـة مهمـا كانت متباعده. وتستخدم هذه الطريقة لتلبية حاجة المنشأة لتقسيم موارد الشبكة تبعـًا لحاجة الأعمال والإجراءات لديها ولتحقيق مستوى أعلى من أمن المعلومات.
- تقدم الشبكات المحلية الإفتراضية عدة خدمات لتحسين امن المعلومات ورفع مستواه تتلخص في الآتي :
- أ- فصيل مـوارد الشيبكة المهمـة والحساسية مثيل الخبوادم فيي شيبكة محليـة افتراضية منفصلة لا يصل إليها الا المستخدمون المصرح لهم فقط.
- ب-تساعد في الحماية ضد هجمات البر امج الضار ة مثل الفير وسات بحيث إذا اصيبت شبكة افتر اضية واحدة لا تنتقل العدوى إلى الشبكات الإفتر اضية الأخرى

ج- تسهيل تطبيق سياسة أمن المعلومات بإختلاف أنواعها من خلال تطبيق السياسية المناسبة لكل شبكة إفتراضية على حده .

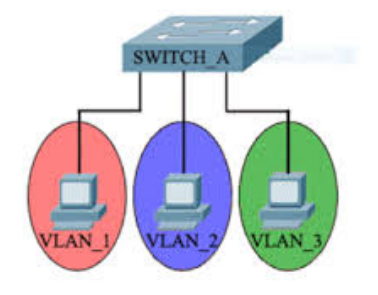

**-3 تقنية تحويل العناوين الرقمية(NAT ) (Translation Address Network(-:**

- بعد زيادة عدد المستخدمين للأنترنت واحتياج آل مستخدم لـ (Address IP ( خاص بـه للإتصـال عبـر الأنترنت فـي حين أن (4V4) لـم يعد يلبـي هذه الإحتياجات بسبب سوء التوزيع مما يؤدي إلى نقص في توفر ( Public IP add (لكل مستخدم تم اللجوء إلى حل يسمى (NAT) وهذا الحل يمكننا ببساطة من لوكان عندنا فرضاً شركة تتكون من (10) أفراد يستخدموا الأنترنت في عملهم. قبل هذا الحل كان لا بد من شراء (Public Add) من الـ (ISP) لكل فرد ليتمكنوا من استخدام الإنترنت في نفس الوقت أمـا مـع هذا الحل يمكننا شراء (IP Public (واحد ليستخدمه الجميع
- يأتي دور تقنية الـ ( NAT ( عندما يرغب جهاز في الشبكة الداخلية الإتصѧال بجهاز خارج الشبكة الداخلية ولأن العنوان الرقمي للجهاز الداخلي غير معتر ف بـه خار جيـًا فإننـا ننصب جهـاز اً وسيطـًا بـين الشبكة الداخليـة وشبكة الإنترنت مهمته تحويل العنوان الرقمي الداخلي إلى رقم خارجي معترف به وغالباً ما يكون الجهاز الوسيط الذي يطبق تقنية الــ (NAT) إمـا جداراً ناريـاً (Firewall (أو الموجه (Router(
- العلاقة بين أمن المعلومات وتقنية الـ (NAT (-: العلاقة تكمن في أن الجهاز الذي يقوم بتطبيق هذه التقنية هو في حقيقة الأمر يقف حائلاً بين الشبكة الداخلية وشبكة الإنترنت فلا يستطيع من كان مر تبطـًا بشبكة الإنتر نت معر فة العناوين الر قميـة للأجهز ة المر تبطـة بالشبكة الداخليـة. و هذا يسهم في حمايتها من عدد كبير من انواع الهجوم التي تشن بإستخدام شبكة الإنترنت بناءً على معرفة العناوين الرقمية

#### **-: (All in one) (UTM) تقنية-4**

- هي اختصار إلى (Unified Threat Management) وقبل الخوض في شرح (UTM) التي قد لا تكون غريبـة علـى مسـامع الكثيرين ممن يعملون في مجال أمن المعلومات وحماية شبكات الكمبيوتر
- جهاز (UTM) ببساطة هو عبارة عن جهاز لحماية شبكات الكمبيوتر وتقوم ببيعة العديد من الشركات مثل (Symantec) و (loktek) وغيرها وقد تم انتـاج أجهزة (UTM) بعد ارتفـاع معدل اختراق الشبكات للشركات وباتت غير قادرة على صد هجمات الهاكرز وغير هم من مخربي مجرمي الإنترنت فسر بـة أمن المعلومات أهم مطلب للشر كات
- تعتبـر اجهـزة (UTM) مـن أهـم الوسـائل للحمايــة فهـو بمثابــة جهــاز ( Firewall ( متعدد الوظائف لذا تحرص الشرآات والمؤسسات على شرائة وكما يفضل مشرفي شبكات الكمبيوتر (Network Administrator) اسـتخدامه لأنـه يقـوم بعـدة مهـام تتعلـق بحمايـة الشـبكة مثـل الحمايـة مـن الفيروسات – فلترة وتصفية المحتويات – محاربـة البريد المزعج SPAM– ومراقبــة حركــة البريــد الإليكترونـــي – الحمايــة مــن البرمجيــات الخبيثــة س وبرامج التجسس Spyware ـ تعطيـل عمـل بـرامج P2P ـ والتورنت – وبرامج VOIP - حجب المواقع المزيفة – مراقبة حزم البيانات وحركاتها من الطبقة الثانية إلى السابعة في نموذج OSI وتعمل أيضـاً مـع بعض أجهزة VPN وغير هـا دون الحاجـة إلـى استخدام العديد من البرامج والأدوات لفعل ذلك وكما أنها سهلة التركيب والاستخدام وتوفر الوقت والمال.

#### **-5 اداة أو خدمة ( WSUS ( -:**

- وهي اختصار لــ (Windows Server Update Service) وهي احدى خدمات مايكروسـوفت التـي تمكـن المسـئولين مـن إدارة وتوزيـع التحـديثات والإصلاحات العاجلة التي تصدر لمنتجات مايكروسوفت مثل (نظام تشغيل ويندوز – نظام تشغيل ويندوز سيرفر – مايكروسوفت اوفيس) وغيرها من المنتجات الموجودة على اجهزة الكمبيوتر في دومين الشركات
- يتم تحميل هذه التحديثات من موقع مايكروسوفت ومن ثم يتم توزيعها علمي أجهزة الكمبيوتر على الشبكة بهدف توفير إستخدام الأنترنت حيث يتم تحميل التحديثات مره واحده فقط عن طريق السيرفر وأيضاً ضمان عدم تنزيل اي تحديثات لم يختبرها ويوافق عليها مسؤول إدارة الشبكة في الشرآة.
- حيث نستطيع القول بشكل مختصر ان مايكروسوفت Server Wsus وظيفته انه ينزل التحديثات updates من موقع مايكروسوفت ويوزعها على الأجهزة في الشبكة وبالتالي أن تعمل داونولد مرة واحدة فقط والميزة الأخرى أنك قادر على التصديقapprove على التحديثات updatesفي الأول قبل مـا تنزل على الأجهزة لأن بعض الــ updates تعمل مشاكل عند تنزيلها على الجهاز.

#### **-6تقنية الـ ( Raid ( -:**

- قد تكون غير معروفة من قبل المستخدمين للكمبيوتر ولكن بالتأآيد هذه التقنيѧة معروفة لدى اصحاب الشركات ومهندسي المعلومات والشبكات هي اختصـار لـ Redundent Array Of Independance اي مصفوفة متكاملة مكرره من الأقراص غير مرتفعة الثمن.
- الـ Raid هي طريقة تخزين البيانات على اكثر من قرص في نفس الوقت بالإضافة إلى الأداء الأفضل و الإتاحة الدائمة للبيانـات وللر ابـد عدة انـو اع كل نوع له رقم محدد مثال على ذلك (6Raid – 5Raid – 1Raid – 0Raid (
	- الفائدة من استخدام تقنية الـ Raid -:
- أ- هذه التقنية تمكن الأقراص من النجاة من المشكلات العديدة التي تواجه أقر اص التخزين سواءً كانت ميكانيكية أو الحالة الصلبة أثناء التخزين
- ب-ملاحظةتغير في أداء الأجهزة في معدلات القراءة والكتابة مقارنـة بوجود قرص واحد خارج المصفوفة.
- ج- المساحة التخز بنية و التي تمكنك من مجمع الأقر اص المنفصلة من كيانـات صغير ة إلى كبان واحد ذو مساحة تخزين كبير ة.

يجدر الإشارة ان هناك حلول اخرى للتخزين مثل (SAN - NAS) وتستخدم في الشركات الكبير ة والعملاقة. **-:(Security information and event management) (SIEM) تقنية أو أداة -7**

- امـن المعلومـات وادار ة الأحـداث :- هـي عبـار ة عـن تقنيـة أمنيـة علـي شـكل تطبيق حيث عند تنز يله أو تثبيته على سير فر على الشبكة سو ف يكو ن قـادر على القيام بعده مهام أمنية (مراقبة الأجهزة والأنظمة والبرامج المختلفة).
- في أكثر الشركات أو المؤسسات يوجد عدة أنظمة تعمل مع بعضمها البعض على سبيل المثال يوجد في الشركة جدار حماية (Firewall) وأيضاً اجهزة كشف ومنـع التسلسـل ( IDS/IPS ) أيضــاً أجهـزة شـبكات راوتـرات وسوتيشات وسيرفرات بمختلف أنواعها مثل الأكتف دايركتوري Active directory وسيرفر الإيميلاتserver exchange وغيرها
- نلاحظ أنـه يوجد العديد من الأجهزة والأنظمة مـع كثر الأنظمة يصبح من الصعب مراقبتها ومتابعتها لذلك تم إنشاء نظام مركزي يسمى (Siem) يقوم بجمع الاحداث (Events) والتنبيهات الأمنيـة ( Security alerts ) من الأنظمـة المختلفـة الموجودة فـي البنيـة التحيتـة للشركة بحيث يصبح مركزي ومن السهل مراقبته ومتابعة الأحداث الأمنية في مكان واحد
	- امثله لأشهر أنظمة (siem (.-:
	- IMB Security QRadar -أ
	- Mcafee Enterprise Security Manager-ب
		- Solarwinds Log & Event Manager -ج

#### **-8أجهزة آشف و الرصد للتسلل IPS/IDS -:**

- مراقبة الشبكه و التصدي للهجمات التي قد تتعرض لها و محاولات التسلل اليها تعتبر من النقاط المهمه الذي يجب توفيرها للشبكه و ذلك بهدف حمايتها.
- يوجد لدينا مجموعه من الاجهزه و البروتوكولات و البرامج التي من خلالها سوف تتمكن من عمل مراقبه للشبكه او منع التسلل اليها منها الاتي -:

أ- نظام كشف التسلل-(Intrusion detection system (IDS

- و هو نظام يقوم بمراقبـة حركـة البيانـات فـي الشبكه و اذا وجد حركد بيانـات مشبو هه يقو م بار سال تحذير او انذار الى جهاز ًمسئول الشبكه كي يتصر ف و يمنع البيانات المشبوه فبها .
- البيانات المشبوه فيها مثل الفيروسات و البرامج الضѧاره ديѧدان محѧاولات اختراق – هجمات حجب الخدمه – و غيرها و التي تمر في الشبكه على شكل بيانات مشتبه فيها

ب- تظام منع التسلل (Intrusion prevention system (IPS

- هو نظام امن للشبكات الذي يقوم بمراقبة الشبكه و حرآة المرور فيها و يعتبر تطوير لل IDS. و من المهام الرئيسيه لانظمة منـع التسلل يقـع فـي تحديد الانشطه الخبيثه و تسجيل معلومات عن النشاط و محاولـة وقفه أو منعـه أو التعامل معه و الابلاغ عن ذلك .

## **الفصل الثالث**

## **سبع خطوات لأمن جيد**

## **Seven Steps To Better Security**

هذا الموضوع يوضح الخطوات والمقاييس الأمنية الأساسية (base line) التي على كل شركة او مؤسسة أن تضعها بعين الإعتبار لحماية الشبكة الخاصة بها أو لحماية أمن المعلومات لديها بشكل عام. هذه خطوات تفترض انـه لا يوجد سياسية أمنيـة أو خطـة أمنيـة مكتوبـه ومنفذه علـى أرض الواقـع للإطلاع على السياسات الأمنية وأنواعها والخطة الأمنية لا حقاً في هذ الكتاب Seven Steps To Better Security :-

1- Protect Your Desktops and laptops

- 2- Keep Your Data Safe
- 3- Protect Your Network
- 4- Protect Your Servers
- 5- Use The Internet Safely

6- Secure Your Business applications

7- Manage Computers From Server

1 سبع خطوات لأمن أفضل -: -1 حماية أجهزة الكمبيوتر واللابتوب -2 الحفاظ على البيانات بشكل أمن -3 حماية الشبكة الخاصة بك -4 حماية الخوادم الخاصة بك -5 استخدام الأنترنت بشكل أمن -6 تأمين التطبيقات الخاصة بالعمل -7 إدارة أجهزة الكمبيوتر من خلال الخادم

**-1الخطوة الأولى -: حماية اجهزة الكمبيوتر والمحمول-:** إذا كان هناك ثلاث خطوات احترازية يجب إتخاذها لحماية أجهزة الكمبيوتر التي في بيئة العمل لتكن تلك الخطوات الاحترازية الثلاث هي -:

- أ- تحديث أنظمة التشغيل والبرامج.
- ب- استخدام برامج مكافحة الفيروسات
- ج- إعداد جدار الحماية (الجدار الناري)

أ- تحديث انظمة التشغيل والبرامج -:

- يعتبر الحفاض على حاسوب ويندوز الخاص بك محدثاً من الأمور الهامـة التي يجب أن تضـعها بعين الإعتبـار حيث يسـاهم ذلك فـي زيـادة الإنتاجيـة وحماية الحاسوب وتطبيقاته من هجمات المتسللين الذين يستغلون عدم تحديث التطبيقات وأنظمـة التشعيل لإيجـاد نقـاط الضمعف التـي تسـاعدهم علـي شن هجماتهم.
- من الخطوات البسيطة الممكن اتخاذها ضبط نظام التشغيل ويندوز مثلاً لعمل تحديث تلقائي لنظام التشغيل.

ب-استخدام بر امج مكافحة الفير وسات:-

- مضـاد الفير وسـات او بـرامج مكافحـة الفير وسـات هـو برنـامج يـتم اسـتخدام لإكتشاف البرمجيات الضبارة كفيروسات الحاسوب وأحصنة طروادة ودودة الحاسوب وذلك لمنعها بإلحاق الضرر بالحاسوب أو سرقة البيانـات الشخصبية عن طريق إزالتها أو إصلاحها
- من الخطوات التي يجب ان تتخذها هو تنصيب برنـامج مكافحـة الفيروسات لكل اجهزة الكمبيوتر في الشبكة. حيث تقوم برنامج مكافحة الفيروسات بعمل فحص للملفات والبرامج والإيميلات الموجودة على جهاز الكمبيوتر للتأآد من عدم وجود فيروس في حالة الإصـابة بـالفيروس يقوم برنـامج المكافحـة بعزلـة أو حذفة.

نحديث بر امج مكافحـة الفير وسـات :- لأن هنـاك المئـات مـن الفير وسـات التـي تصدر كل شهر يجب ان تحدث برامج مكافحة الفيروسات بإنتظام بأحدث تعاريف للفيروسات حيث يستطيع برنامج المكافحة الإمساك ومكافحة أحدث الفبر وسات.

- امثلة على برامج مكافحة الفيروسات-:

1- Norton Antivirus

2-MacAfee VirusScan

3-Kaspersky Antivirus

ج- إعداد جدار الحماية (الجدار الناري) -:

- عندما تكون شبكة الحاسوب الآلي الخاصية بالشر كة أو المؤسسة متصلة بشبكة الأنترنت أو اي شبكة خارجيـة فـأن هنالك طريقين للإتصـال أحدهما يصل من الخارج إلى شبكة المنشأة والآخر من شبكة المنشأة إلى الخارج ولمنـع اي وصـول غيـر مصـرح بـه لشـبكة المنشـأة فيجب اسـتخدام أداة منـع خاصة تسمى جدار الحماية أو جدار النار وهو اما يكون جهازاً مستقلاً خاصѧاً يصنع لهذا الغرض وبه برامجه الخاصة به أو يكون برنامج ينصب على أجهزة الحاسوب الآلي العادية.
- يعمل جدار النار كمصف أو منقح للرزم (Packets) البيانات الداخلة والخارجة من شبكة المنشأة وإليها أي أنه يكون طبقة عازله بين شبكة المنشأة والعالم الخارجي.
- تفعيل الجدار الناري الخاص بنظام ويندوز لأجهزة الكمبيوتر في الشبكة هو الخيار الأمثل.

#### **-2الخطوة الثانية-: الحفاظ على البيانات بشكل آمن -:**

- ان تنفيذ إجراء لعمل نسخ احتياطية بشكل دوري ومنتظم هو الطريقة السهلة لحماية المعلومات في العمل لديك , كما انـه وضع صـلاحيات للوصـول إلـي البيانات والمعلومات وتشفير تلك البيانات الهامة قد يساعد أيضاً في جعل بياناتك مأمنه بشكل جيد
- تخيل ان جميع ملفاتك التي خلال شـهور وسنين قد محيت مـن حاسـوبك فجـأة لسبب أو لآخر . ماذا تقول عندها .. يـاليتني حفظت نسخه من ملفاتي خارج الحاسوب وهو ما يسمى بالتخزين الإحتياطي.

-1 تنفيذ اجراء لعمل نسخ احتياطية للبيانات الهامة -:

- حيث يتألف التخزين الإحتياطي من -:
- -1 البيانات المراد تخزينها من ملفات أو مجلدات.
- 2- وسيلة التخزين مثل الأقراص الصلبة والمدمجة للتخزين أو ملف مشاركة على شبكة.
	- -3 برنامج التخزين الذي يقوم بتخزين او استرجاع البيانات.
- سوف نقتصر في هذا الجزء على برنـامج النسخ الاحتيـاطي المدمج مـع نظـام تشغيل ويندوز.
	- هناك أكثر نوع للـ (Backup) :-
- 1- Full Backup :- نسخة احتياطية كاملـة لجميـع البيانـات المحددة والذي يتم نسخها إلى وسيط آخر.
- -2 Backup Incremental -: يعمل نسخة من البيانات التي اضيفت أو تعѧدلت أو تغيرت منذ آخر نسخ إحتياطي آامل Backup Full
- يتوجب عليك حفظ هذه النسخ الإحتياطة في مكان آمن وخار ج نطاق المنشأة أو العمل

- ينصح بعمل اختبار الاسترجاع النسخ الاحتياطية في موقع خاص بالإختبار بهذه الطريقة يمكنك أن تتأكد من ان النسخ الإحتياطيـة تم نسـخها بشكل جيد وتتعرف إذا ما كان هناك مشاكل قد تواجهك في عملية استرجاع البيانات.

-2 تأسيس صلاحيات للمستخدمين -:

- كلا النظامين التشغيل ويندوز وويندوز سيرفر يمد بطريقة حمايـة ضـد ضـياع البيانات من الأنشطة التي يقمون بها الموظفون.
- حيث خلال نظام تشغيل ويندوز ونظام تشغيل ويندوز سيرفر تستطيع من خله تحديــد مســتو بات الصـــلاحية المختلفــه للمســتخدمين بنــاءً علـــى أدوار هــم ومسوؤولياتهم في الشـركة أو المنظمـة ويعتبـر هـذا أفضـل مـن إعطـاء الصلاحيات الكاملة (Admin Access) إلى كل الموظفين ممـا يحـافظ علـي بيئة عمل آمنة والحد الأدنى من الصلاحيات.

-3 تشفير المعلومات الهامة أو الحساسة -:

- التشفير هو العملية التي يتم من خلالها تغيير البيانـات وجعلهـا في شكل غير مفهوم أو غير مقروء بحيث لا يستطيع إرجاعها إلى وضعها الأصلي إلا الشخص المصرح له فقط الذي لدية الأدوات اللازمة لذلك.
- التشفير يستخدم للتأكد مـن المو ثو قيـة و السـر يـة للبيانـات التـي تخـز ن أو تمـر خلال الشبكة. فقط المستخدمين المصرح لهم والذين يملكون أدوات التشفير وفك تشفير الملفات يستطيعون الوصول إلى هذه الملفات.
	- نظام ويندوز يقدم تقنية لتشفير الملفات والمجلدات.

#### **-3الخطوة الثالثة-: حماية الشبكة الخاصة بك -:**

- من الخطوات الأساسية التي يمكن ان تتخذها حيث ان هنـاك بعض المقـاييس التي عمل على انقاص مخاوف الأمن للشبكة -: أ- اعداد جدار ناري خارجي ب-استخدام كلمات سر قوية ج- استخدما خصائص الأمن للشبكة اللاسلكية
	- أ- إعداد جدار ناري خارجي -:
- الجدار الناري يتحكم بالوصول من والى الشبكة أو جهاز الكمبيوتر او حجب المتسللين من الوصول إلى الشبكة الخاصة بك والتحكم بالذي يستطيع موظف الوصول إليه خارج الشبكة
- الجدار الناري الخارجي يحمي جميع أجهزة الكمبيѧوتر والشѧبكة ويعتبѧر أيضѧاً خط دفاعي إضافي لأنه يجعل جميع أجهز ة الكمبيوتر في الشبكة غير ٍ مرئية للعالم الخارجي.

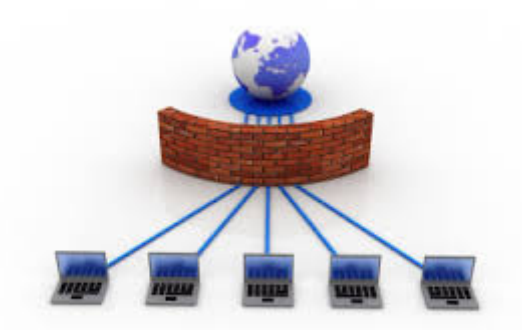

ب- استخدام كلمات مرور قوية :-

- كلمـة المـرور هـي اداة تخـول الشـخص للـدخول لمكـان خـاص لا يدخلـه إلا أشخاص . معبنون كلمة المرور تثبت للنظام انك فعلاً أنت من تدعي بأنك هو , آلمة المرور تحمي بياناتك الهامة والمعلومات الحساسة الخاصة بك.
- كلمة المرور هي احدى الطرق وأرخصها للنحكم بالدخول للنظام لذا يتحتم علينا ثلاثة أمور هي -:
	- -1 الاختيار الأمثل لكلمة المرور لكي لا تكون سهلة التخمين.

-2 المحافظة عليها وعدم اطلاع الغير عليها. -3 تغييرها دورياً

ج- استخدار خصائص الأمن للشبكة اللاسلكية :-\n\n
$$
-
$$
 ستخدم خصائص الأمن للشبكية اشبكة اللاسلكية يجب - منالك عده نقاط التي نقوم بها لحماية الشبكة اللاسلكية يجب اقاء بث الد علع على جا. للاتصال بالشبكة اللاسلكية يجب اق يكون على علم بالل موي  
2- إختيار نظام تشفير قوي  
4- إستندام MAC Address و يجب التكدها ويا بالوصول إلى الشبكة اللاسلكية.  
4- يجب التاكد من الشبكة اللاسلكية لاتجاوز خارج موقع العمل حيت  
توفر بعض WAP المكانية التكم في قوة الطاقة  
توفر بعض WAP المكانية التكم في قوة الطاقة  
متصىل بالشبكة اللاسلكية والحساب مكون من (اسم المستخدم وكلمة  
المرور ) جيت كلمـة المرور على الأقل (8 خانات ممزوجة من  
الحروف والأرقام والرمون).

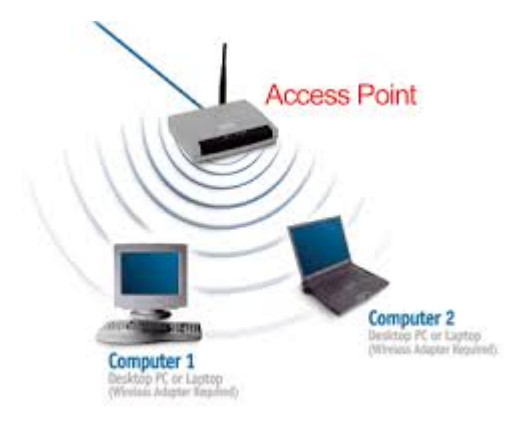

28

#### **-4 الخطوة الرابعة-: حماية الخوادم الخاصة بك -:**

- حيث هناك حماية فيزيائية وحماية برمجية -:
- أ- الحماية المادية او الفيزيائية security Physical -:
- فهي تحمي أنظمـة المعلومـات من المخـاطر الماديـة المباشر ة كالوصـول إلـي مناطق غيـر مسـموح بهـا والسـرقة والتخريـب المتعمـد وعبـث المعتـدين والفضوليين , لذلك يجب وضع السيرفرات في غرفة خاصـة (data center) يمكن إغلاقها وبحيث يكون التصريح للوصول إلى الخوادم التي تقع في مركز البيانات لأشخاص معدودين ولديهم الصلاحية لذلك ب- الحماية البرمجية -:
	- ونقصد بها تطبيق الحد الأدنى لمعايير الأمن الأساسية وذلك من خلال -: -1 تحديث أنظمة التشغيل والبرامج -2 استخدام برامج مكافحة الفيروسات -3 تفعيل الجدار الناري

\* تطبيق الحد الأدنى من الصلاحيات -:

- ان مبدأ تطبيق الحد الأدني من الصـلاحيات تملـي أن المستخدمين يجب أن يمنحوا الصلاحيات لأداء أعمالهم فقط وليس أآثر من تلك من الصلاحيات.
- ان نظـام وينـدوز سـيرفر يقـدم إمكانيـة مسـتوييات مختلفـة مـن الصــلاحيات للمستخدمين للموارد المحلية أو الموارد على الشبكة وذلك افضل من إعطاء صـلاحيات كاملـة مثـل Administrator وذلك للمحافظـة علـي بيئـة آمنـة لأجهزة الكمبيوتر أو الخوادم
- للمزيد من المعلومات يمكنك الاطلاع على السياسة الأمنية لحماية الخوادم لاحقاً في هذا الكتاب.

#### **-5 الخطوة الخامسة-: استخدام الانترنت بشكل امن -:**

- توفر شبكة الإنترنت للعاملين في المنشأة لتسهيل القيام بأعمالهم والتواصل فيما بينهم و مع الجهات الخار جيـة حسب حاجـة العمل و كذلك للحصـو ل علـي المعلومات الضرورية من الشبكة وتصفح المواقع ذات العلاقة بعمل المنشأة من المواقع ذات الفائدة والمصداقية العالية .
- لقد أدى الإستخدام الواسع والمتسار ع لخدمات الإنترنت إلى تحسين الكفاءة والوصول بشكل أكبر وأسرع لمصادر المعلومات الضخمة المتوافرة على شبكة الإنترنت إلا أن هناك بعض المخاطر المتأصله في إستخدام الإنترنت قد يتسبب في الأضرار البالغ بشبكة الحاسب الآلي الداخلية وقواعد البيانـات والبيانات الحساسة للمنشأة وقد تعرضها للإختراق أو الفقد أو عدم التوافر
	- نصائح لتصفح آمن -:
	- -1 الذهاب إلى المواقع الموثوقة فقط.
	- -2 لا تتصفح المواقع من السيرفر (الخادم) دائماً استخدم اجهزة الكمبيوتر لذلك.
- 3- لا تسمح لمو قـع الإنترنـت أن ينصب برنـامج مـا لـم تكـن و اثقـًا مـن الموقـع والبرنامج المراد تنصيبه
- -4 استخدم الجدار الناري أو الراوتر. عمل ذلك سѧوف يسѧمح لѧك لفلتѧرة المواقѧع ويعمل حجب لحركة المرور للإنترنت من وإلى المواقع الخطيرة.
- 5- إستخدم برامج فلترة الويب Web Filtering Software حيث ان بعض الشركات تقدم منتجات (بر مجيات) تعمل على فلترة الاستخدام للإنترنت بنـاءً على العديد من المعايير.
	- -6 عمل الاعدادات الأمنية للمتصفح الذي تقوم باستخدامه.
- المعرفة التامة بـأنواع الملفات التنفيذيـة التي تحمل أكواداً ضـارة مثل أكتف Active X إآس

#### **-6 الخطوة السادسة-: تأمين التطبيقات الخاصة بالعمل -:**

- حيѧѧѧث قѧѧѧد يكѧѧѧون التطبيѧѧѧق Server Database أو Server Webأو Oracle Server أو SharePoint Server
- من الخطوات الأساسية لحماية تطبيقات العمل الخاصة بك من المتلصصون غير مرغوب فيهم والتهديدات الآخرى نبدأ بتطبيق الحد الأدني من المقابيس الأمنية للأمن في بيئة العمل الخاصة بك و هي كالتالي :
	- -1 اعداد وتفعيل الجدار الناري
- تنصيب برنسامج مكافحـة الفيروسـات :- ان وجـود برنسامج مكافحـة ( الفيروسات ف السير فر (الخادم) لها نفس أهميـة وجود بـرامج المكافحـة فسسسسسم أجهسسسسسرز ة كمبيسسسسسو تر المسيسمسسستخدمين. ابحث عن البرامج لمكافحة الفيروسات التي لها القدرة على كشف الفيروسات والتعامل معها والتبي تعمل تحديثات دوريبة للفيروسات الجديدة.
- -3 حفظ نسخ احتياطية -: الحوادث تحدث من حين لآخر ويجب حفظ نسخة احتياطية للملفات الهامة وبيانات تطبيقات العمل لحمياتها من الضياع أو الفقد. أنظمـة وينـدوز تـوفر خاصـيه أو أداة للنسخ الإحتيـاطي التـي مـن السهل إستخدامها.
- 4- استخدام كلمـات مـرور قويـة أو كلمـة المـرور ويجب أن تكـون متطلبـة للدخول بأي جهاز كمبيوتر أو خادم في بيئة العمل. كلمة السر القوية يجب أن تحتوي على الحروف (الكبيرة والصغيرة) والأرقام والرموز وأيضاً يجب ان يتم تغيير كلمة السر دورياً وبإنتظام
	- -5 تحديث البرمجيات وأنظمة التشغيل
- نصائح للتعامل مع قاعدة البيانات -:
- 1- تنصيب وإنزال التحديثات الضرورية لقاعدة البياناتService Pack وذلك لتحسين الأمان والأداء
- 4- تقيسيم الأمسن للخسادم الخساص بسك بواسسطة أداء MBSA

( Microsoft Baseline Security Analysis ) و هـي أداة مجانيــة يمكـن تحميلهـا و إسـتخدامها لعمـل مسـح مسـتقل أو لكمبيوترات الشبكة لتحديد نقاط الضمغ الأمنيـة. حيث بواسـطة MBSA يتم تحديد التحديثات الضرورية لأنظمة التشغيل والتطبيقات -3 عزل الخادم فيزيائياً وعمل النسخ الإحتياطية بشكل منتظم

- تنظيم الوصول إلى المعلومات -:
- أ- لا يجب ان كل شخص يمتلك الوصـول إلـى كل المـوارد فـي بيئة العمل , إذا كنت تستخدم نظام التشغيل ويندوز سيرفر فأنت تستطيع تقييد الموظفين للوصول إلى المستندات وملفات العمل ويمكنك أيضاً تحديد الصلاحية للمستخدم هل مسموح له بقراءة الملف أو تعديله.
	- ب- اتبع الإرشادات الآتية لتنظيم الوصول إلى المعلومات -:
- 1- قم بتحديد الصـلاحيات لمجموعـة من المستخدمين وليس كل مستخدم على حده عمل ذلك سوف يوفر الوقت والجهد لإدار ة أمنة للوصول.
- 2- إنشــاء المجموعـــة (Group) يكــون معتمــد علـــي الأدوار والمسـئوليات مـثلاً منـدوبي المبيعـات حيـث يـتم تحديـد الصلاحيات المتعلقة لأداء المهام لهذا الدور أو المسؤولية. 3- إعداد حق الوصول للمعلومات لكل مجموعة إلى الحد الأدنى المطلوب والذي تمكن المستخدمين من أداء أعمالهم فقط.

## **-7الخطوة السابعه-: ادارة الكمبيوترات من الخادم**

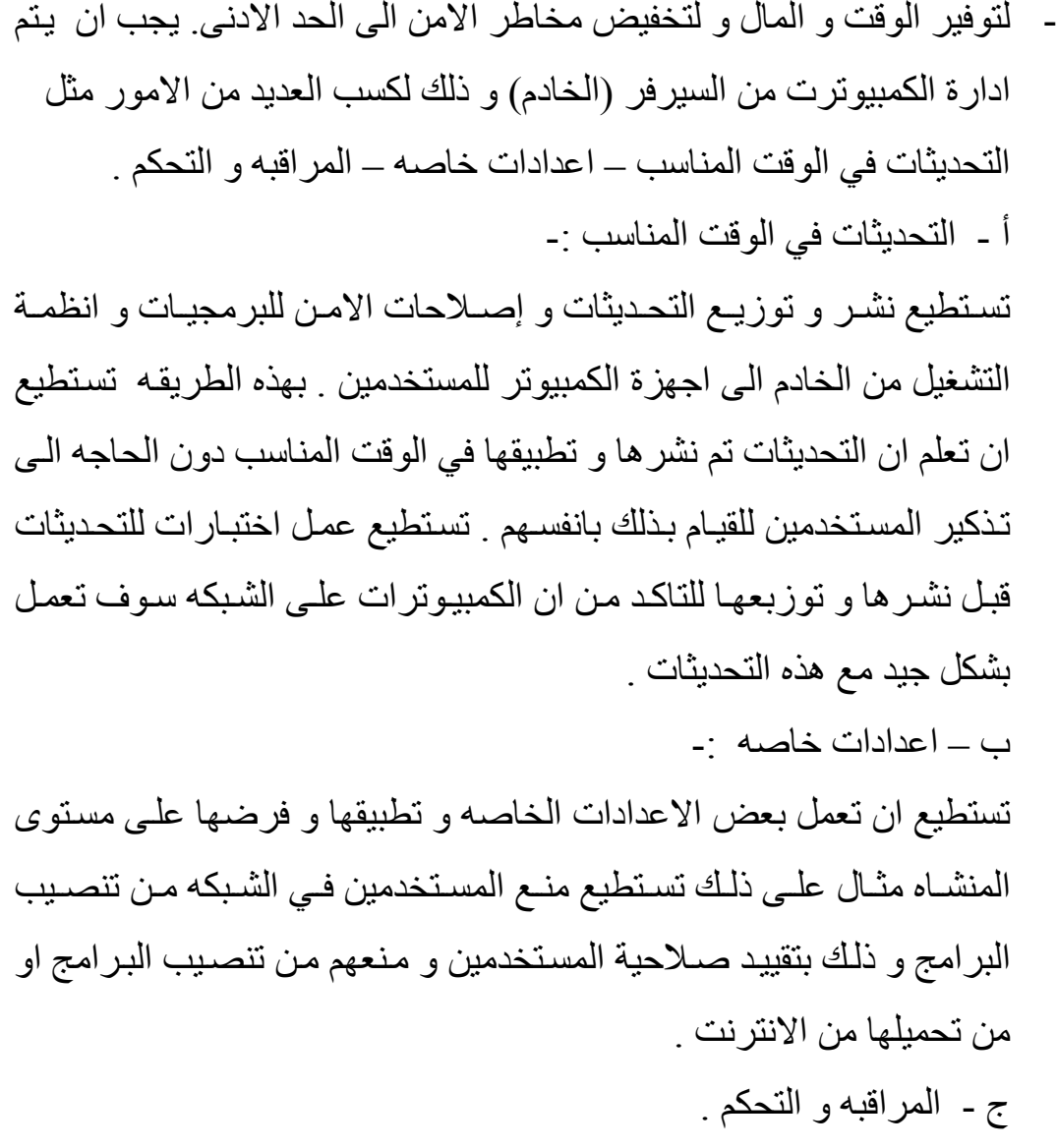

## **الفصل الرابع إنشاء سياسة أمنية**

## **( Creating Security Police )**

- يمكن القول انـه لا توجد سياسة أمنية تغطي جوانب أمن المعلومات كافـة في جميع إجراءات المنشأة فلا بد من وضع طريقة مناسبة للتعديل أو الإضافة على السياسة الأمنية وترك مجال لذلك وفق ضىوابط محددة ويجب مراعاة إمكانية مراجعة السياسة الأمنية والتعديل عليها مع مرور الزمن أثناء التطبيق.
- الحاجة إلى السياسية الأمنية :- يجب أن تؤدي السياسة الأمنية أغراضـاً كثيرة منها -:

-1 حماية وأمن المعلومات -2 المساعدة في خفض المخاطر إلى الحد الأدنى -3 الاستجابة لأي حوادث أمنية تتم بصورة فعالة -4 إشراك الموظفين في جهود الجهة المعنية لتأمين اصولها المعلوماتية والمادية -5 المساعدة في متابعة الإلتزام بالأنظمة والتعليمات

- حيث الـ SANS Institate عرف مجموعة من العناصر التي يجب ان تكون متضمنة خلال السياسة الأمنية الجيدة هي الآتي -: -1 الهدف من وجود السياسة وسبب وجودها -2 المجال التي سوف تطبق عليه السياسة 3- الاصول المحليـة :- تعرف الأصول التي سوف تحميها السياسـة مثـل Website-) الخوادم) – الأجهزة –Database 4- المسئوليات :- هـذا المقطـع مـن السياسـية يعـر ف المسـؤول سـواءً كـان شخص أو مجموعة أشخاص التي سوف تكون مسئوليتهم تنفيذ شروط أو
	- -5 العواقب المترتبة على عدم الامتثال للسياسة.

تفاصيل السياسة.

هناك العديد من الانواع للسياسات فهناك سياسات أمنيـه عامـه و تخصصيبه و سياسات خاصه بالانظمه

سوف نتطرق في هذا الموضوع الى بعض الامثلـه للسياسـات الامنيـه التـي قد تفيد من يقراها في انشاء سياسات امنيه للمنشأه الخاصه به

سياسات عامة -:

#### **-1 سياسة الاستخدام-:**

- الهدف من السياسة : إنشاء سياسيات للحفاظ على الأجهزة والمعѧدات الخاصѧة بالمنشأة
- مجال السياسة : وهي القوانين والسياسات التي يجب على مستخدمي الشبكة الالتزام بها
- تفاصيل السياسة -: أ- عدم الأكل أو الشرب أثنـاء العمـل علـي الأجهـزة لأن انسـكاب احـدى السوائل قد يتسبب في ضرر للجهاز. ب-عدم استغلال موارد الشبكة في الأمور الشخصية والتي ليس لها علاقة بالعمل أمثلة -:

.1 استخدام الطابعة الموجودة في الشبكة لطباعة أوراق شخصية

- .2 تخزين البيانات الشخصية في أجهزة العمل
- .3 استخدام الانترنت في رفع وتنزيل ملفات شخصية
- سياسة استخدام وتصعفح الانترنت أثنياء سياعات العمل على حسب احتياج العمل ويتم الإتفاق به مع الإدارة المسؤولة.
- عدم استخدام الإيميل(البريد الإليكتروني) الخاص بالعمل بالأمور التي ليست ذات صله بالأعمال الرسمية.
- كذلك عدم إستخدام منافذ الــ UPS حيث احتماليـة إنتقال فيرروس إلـي جهـاز الكمبيوتر

#### **-2 سياسة إدارة مستخدمي الشبكة -:**

- الهدف من السياسة -: إنشاء متطلبات الحماية بالنسبة لأجهزة المستخدمين
	- المجال -:

تطبيق هذا على جميع أجهز ة المستخدمين المتصلة بالشبكة و المتعلق بالعمل بناءً على هذه السياسة يتم تحديد المسموح والممنوع لكل موظف ممن موظفين المنشأة بناءً على التقسيم التابع له ومنصبة واحتياج العمل.

- تفاصيل السياسة -:
- .1 الملفات الموجودة على الشبكة المسموح بالدخول إليها وغير المسموح بالدخول إليها.
	- .2 يسمح للمستخدم العمل على الأنظمة والتطبيقات الموجودة في الجهاز.
- 3. عدم تثبيت اي برنامج أو نظام بما في ذلك المجانية دون الحصـول علـي أذن من قسم أمن المعلومات والتقنيات
- .4 على المستخدمين الحفاظ على كلمة السر والامتثال الكامل لسياسة كلمـة المرور (وهذا ينطبق أيضاً على حسابات البريد الإليكتروني )
- 5. يجب تعطيل الأجهزة الموجودة على جهاز المستخدم مثل ( Flopy (Removable Disk–USB–DVD–CD–Disk
- . صيانة الأجهزة للكمبيوتر ونقلها من الشبكة يجب ان يكون مقيد من أمن  $6$ المعلومات وتقنية المعلومات
	- .7 لا يسمح بتغيير إعدادات نظام التشغيل
- 8. لا يحتوي النظام الخـاص بـأجهزة المستخدمين علـى اي حسـابات محليـة أخرى.

#### **-3 سياسة الحماية -:**

- بيان السياسة -: هي التي يتم فيها تحديد السياسة الأمنيـة التي سوف يتم اتباعهـا داخل أجهز ة الشبكة.
	- الهدف -: من السياسة إنشاء معيار محدد لحماية أجهزة المنشأة
		- تفاصيل السياسة -:
- .1 كلمة السر الخاصـة بـالموظفين داخل الشبكة ويجب ان تتمثل لسياسـة كلمـة المـرور مـن حيث المـدة الزمنيـة للتغييـر – عـدد الخانـات التـي تحتويها كلمة السر وأنواعها
	- .2 تثبيت برنامج مضاد للفيروسات على الأجهزة ويتم تحديثه دوريا.ً
- 3. توزيع الصلاحيات في داخل الشبكة على الموظفين بنـاءً علـى منصب كل موظف في الشركة والقسم التابع له.
- 4. اجهزة وادوات الحماية التي سوف يستخدمها في الشبكة مثل تفعيل جدار الحماية وضبط إعداداتها.
	- .5 يجب ان يتم عمل نسخ إحتياطية للبيانات المهمة داخل المنشأة
		- .6 تحديد الدخول إلى الصلاحيات للدخول إلى الخادم.
- 7. اي تغيرات تحدث على الأجهزة للسيرفرات يجب أن تتابع من قبل قسم أمن المعلومات وتقنية المعلومات.
- 8. الـدخول المميـز للأنظمــة مصــر ح بــه للـــ Administrator حيـث مصرح لهم بالدخول بصلاحيات كاملة.

**-4 سياسة أدارة الشبكة -:**

- تهدف هذه السياسة بتحديد مهام تتعلق بإدارة ومراقبة الشبكة مثل -: أ- التحديثات إنزالها (أنظمة التشغيل – مكافحة الفيروسات - التطبيقات) ب- طرق ومواعيد الإحتفاظ بنسخ إحتياطية للبيانات الموجودة على الشبكة ج- تحديد سياسة مراقبة الشبكة د- توزيع مهام إدارة الشبكة على فريق مهندسي الشبكة IT .

• سياسات أمنية متخصصة-:

#### **-1 السياسة الأمنية لكلمة المرور -:**

- استخدام آلمات مرور تتكون خطياً من الأحرف(أ ي)والارقام من (صѧفر9-)  $(\neq)$  والرموز  $(\emptyset, \mathcal{A})$  ,  $\emptyset$  ,  $\emptyset$
- تغيير آلمة المرور الخاصة دورياً ويمكن وضع تاريخ صلاحية محدد لكلمات المرور من قبل مدير الشبكة أو النظام بحيث تكون غير صـالحة للاستخدام بعد ذلك التاريخ.
- تعطيل ( إلغاء ) كلمة المرور بعد ثلاث محاولات خاطئـة و عـادة مـا يتحكم مدير النظام بذلك.
	- عدم الاطلاع الغير على كلمة المرور الخاصة بك.
- لا تقوم بإستخدام كلمة المرور نفسها في عده حسابات وأنظمة مثال على ذلك (استخدام كلمـة المـرور نفسـها للبريـد الإليكترونـي وللـدخول إلـي الشـبكة الداخلية) .

#### **-2 سياسة استخدام البريد الإليكتروني -:**

- عدم استخدم البريد الإلكتروني في الأمور ليست ذات صلة بالعمل
	- ضغط الملفات الكبيرة الحجم قبل إرفاقها بالبريد الإليكتروني
- التأكد أن رسائل البريد الإليكتروني الصـادر منك تتضمن عنـاوين الاتصـال الخاصة بك
- التأكد ان المرفقات البريد الإليكتروني هي نفسها مـا قصدتها ولـيس غير هـا فالإهمال في ذلك قد يودي إلى إرسال معلومات مهمـة وحساسـة إلـي جهات ليس لها حق في الاطلاع عليها.
- الإبلاغ عن اي خطأ ارتكبته أو بريد إليكتروني أرسلته بالخطأ أو ورد إليك بالخطأ أو استقبلته وفيه روابط غير موثوقة أو برامج ضارة

#### **-3 سياسة حماية الخوادم -:**

- الهدف -:إنشاء معيار معين لحماية أجهزة السيرفرات في المنشأة. - المجال -: تطبيق على جميع أجهزة الخوادم التي يتم تشغيلها في المنشأة - الأصول المحمية -:هي اجهزة السيرفرات في الشبكة. - تفاصيل السياسة -: .1 يجب تحديث أنظمة التشغيل لجميع أجهزة الخوادم 2. يجب ان يـتم تنصـيب بـر امج مكافحـة الفير وسـات علـي جميـع أجهـز ة الخوادم وتحديثها دورياً .3 يجب ان يتم تفعيل الجدار الناري للأنظمة التشغيل في أجهزة الخوادم .4 يجب القيام بعمل نسخ إحتياطيةBackup بشكل دوري منتنظم. 5. يجب على مديري النظام بإستخدام كلمات مرور قويـة معقدة لجميـع أجهزة الخوادم

- .6 اي تغير ات تتم على أجهز ة الخوادم يجب أن نتـابع من قبل قسم أمن المعلومات
- .<br>7 الدخول و الخر و ج عن بعد لأجهز ة الخوادم يجب ان يكون عن طريق نظام محكم
- 8. يجب ان يـتم تزويـد جميـع أجهـزة الخـوادم بأحـدث وسـائل الخـدمات والحماية.
- .9 عزل السيرفرات من أجل حمايتها عن طريق الشبكات الإفتراضѧية-V LAN
- .10يجب ان يضع جميع اجهز ة الخوادم في مكان محدد يمكن النحكم فيه $10$ (مركز البيانات)

#### **-4 سياسة حماية اجهزة المستخدمين -:**

- الهدف -: هو انشاء متطلبات الحماية للأجهزة الخاصة بالمستخدمين بالمتصلة بالشبكة
- المجـال :-تطبيـق هـذه السياسـة علـى جميـع أجهـزة الخاصــة بالمسـتخدمين المتصلة بالشبكة والمستخدمين بالعمل.
	- الأصول المحمية -:هي اجهزة الكمبيوتر وللمستخدمين في الشبكة.
		- تفاصيل السياسة -:
- .1 تحديث نظام التشغيل لجميع الأجهزة في الشبكة 2. استخدام برامج مكافحة الفير وسات وتحديثها في جميع أجهزة الشبكة .3 تفعيل الجدار الناري على أنظمة التشغيل في جميع أجهزة الشبكة. 4. صيانة أجهزة الكمبيوتر ونقلها واتصالها بالشبكة أو تحميل برنامج معين يجب أن يكون مقيد من قسم أمن المعلومات وتقنية المعلومات .5 لا يسمح للمستخدمين بتثبيت وإزالة أي برامج للأجهزة الخاصة بهم. 6. استخدام كلمات مرور قوية لجميع أجهزة الشبكة.

#### **-5 السياسة الأمنية لاستخدام شبكة الأنترنت -:**

- التأآد من المواقع أو الصفحة المراد زيارتها على شبكة الأنترنت صلاحية إستخدام الإنترنت أثنـاء سـاعات العمل بـتم تحديده مـن قبل الإدارة العليا وحسب إحتياجات العمل. - لا تقوم بتنزيل الصور والفيديوهات التي ليس لها علاقة بعمل المنشأة
	- عدم تنزيل البرامج أو تثبيتها من الأجهزة على الأنترنت دون أذن مسبق
- أثنـاء استخدام الأنترنت مستخدمي التصـفحات عليهم التأكد مـن استخدام البروتوكول (Https) وليس (Http) عند تسجيل الدخول إلى الأنترنت
	- التأآد من موثوقية مصادر الروابط المستخدمة للدخول إلى المواقع.
		- لا تتخطى رقابة الشبكة للدخول إلى مواقع محجوبة

**الفصل الخامس** 

### **إنشاء خطة أمنية**

### **( Creating Security Plan )**

- هناك اربع خطوات لإنشاء خطة أمنية جيدة والأربع خطوات هي -:

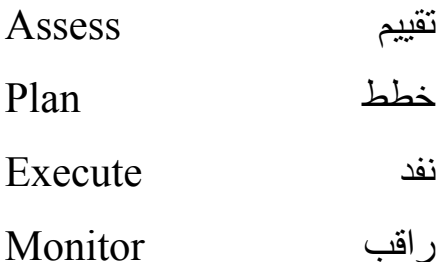

- قبل البداية بهذه الخطوات الأربعة حاول أن تقوم بالأمور التالية -: 1. استخدام الخطوات السبع لأمن جيد المذكورة في هذا الكتاب كقائمة تدقيق لأمور

الأمنلديك , طبق هذه الخطوات لكل الأجهزة الموجودة في منشأتك

- .2 حدد أوليات خطة العمل بناءً على احتمال وتأثير هذه المشكلة أو الفجوة
	- 3. حدد المخاطر بناءً على الأولية وقرر كيف تتجنبها أو التخفيف منها
- 4. حدد المصادر والمسؤوليات وقم بتنفيذ خطتك ثم راقب خطتك من أجل التأكد أنها متمثلة ومنفذه في الواقع بشكل صحيح

#### • **الخطوات الأربع لإنشاء خطة أمنية -:**

- .1 الخطوةالأولى -: تقييم Assess
- مراجعة المهارات والمعارف لديك بحيث تحدد اذا آنت بحاجة إلى مساعدة أو تدريب أو مستشار خارجي.
- تحليل الحالة الأمنية الحالية للأمن في منشأتك-: استخدم احدى الطرق الآتية-: أ- مراجعة السبع خطوات لأمن جيد المذكورة سابقاً في هذا الكتاب

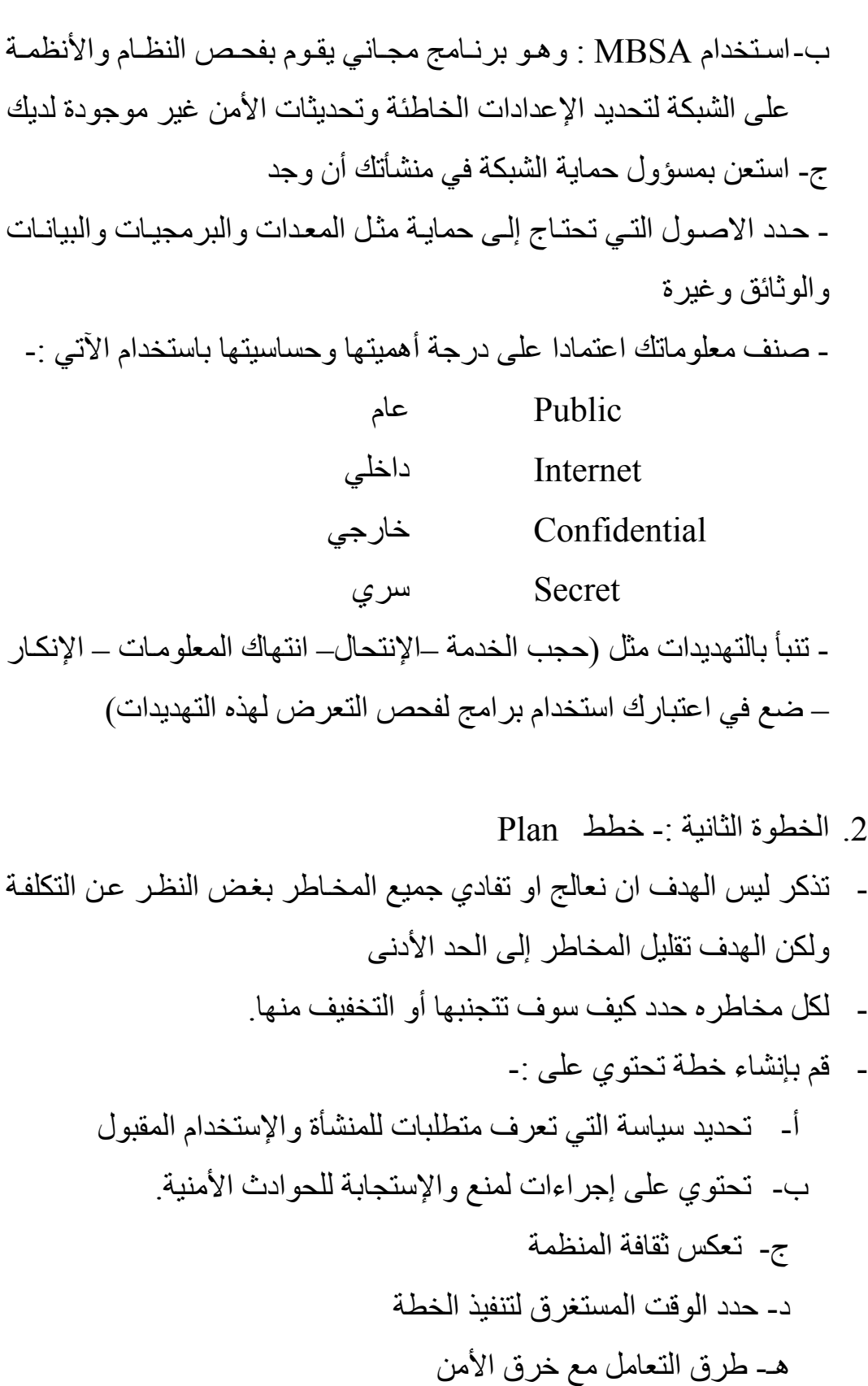

- .3 الخطوة الثالثة -: التنفيذ Execute
- إعطاء جميع طاقم فريق العمل التدريب المختص بالأمن إذا كانت ضرورة لذلك
	- عدل الخطة إذا كان هنالك ضرورة
		- قم بتنفيذ الخطة
	- .4 الخطوة الرابعة -: راقب Monitor
	- البحث عن التهديدات الجديدة والمخاطر الجديدة وحتى تكون مدرك لذلك وذلك يتم عن طريق الإشتراك بالنشرات الأمنية وتدريب المستخدمين
		- قم بتعديل الخطة إذا حدثت تغيرات للمنشأة أو المعدات أو البرامج.
			- مراجعة أعمال الصيانة قيد التنفيذ مثل -: أ-تحديث برامج مكافحة الفيروسات ب-تدريب موظف جديد ج- عمل نسخة احتياطية

### • **الخطة الأمنية -:**

-1 السرية والموثوقية**-تحتوي على المواضيع الأتية -:** 

-2 البنية التحتية للشبكة والأنظمة -3 حالة الامن الحالية -4 الأولويات -5 خطة العمل -6 تدريب المستخدمين -7 التنفيذ والامتثال لأعمال الصيانة

# **-1 السرية والموثوقية -:** - لان هذا المستند يحتوي على معلومات أمنية هامه فهو يعتبر سري ويجب الاحتفاظ بهذا المستند بعيداً عن الأشخاص غير المصرح لهم بقراءته أو الاطلاع عليه -يجب عدم الاحتفاظ بهذا المستند مخزن في السيرفر أو إرساله عبر الإيميل - فقط النسخ الورقية هي المتطلب لحفظ هذا المستند.

-الأشخاص المصرح له بالاطلاع على هذا المستند يتم تحديده من الإدارة العليا

**-2 البنية التحتية للشبكة والأنظمة (Systems And Network(-:**

- حيث تحتوي الشبكة الداخلية للمنشأة على الآتي -:

- أجهزة الكمبيوتر 42 جهاز آمبيوتر
	- اللابتوب 8 لا بتوب
	- الطابعات 5 طابعات
- الخوادم 4 سيرفر ( Active Directory – DNS – DHCP ) -: الأول الخادم -أ ب-الخادم الثاني -: (إيميل سيرفر) ج- الخادم الثالث :- (خادم ملفات) Files Server د- الخادم الرابع -: Server Database

-السيرفرات والعديد من الأجهزة مربوطة بكابل للإتصال بالشبكة و البقية متصلة بالوايرلسWAP .

-معظم الكمبيوترات تعمل على ويندوز 7 .

### **-3 حالة الأمن الحالية -:**

التي ذكرت على عدة خطوات (سبع خطوات لأمن جيد) وإستخدام برنامج بمعرفة الحد الأدنى لمتطلبات الأمن والحماية للأجهزة والشبكة وقائمة التدقيق MBSA استطعنا تحديد نقاط الضعف في نظام الأمن لدينا والتي تحتاج إلى إعادة النظر فيها وإتخاذ إجراءات لمعالجتها.

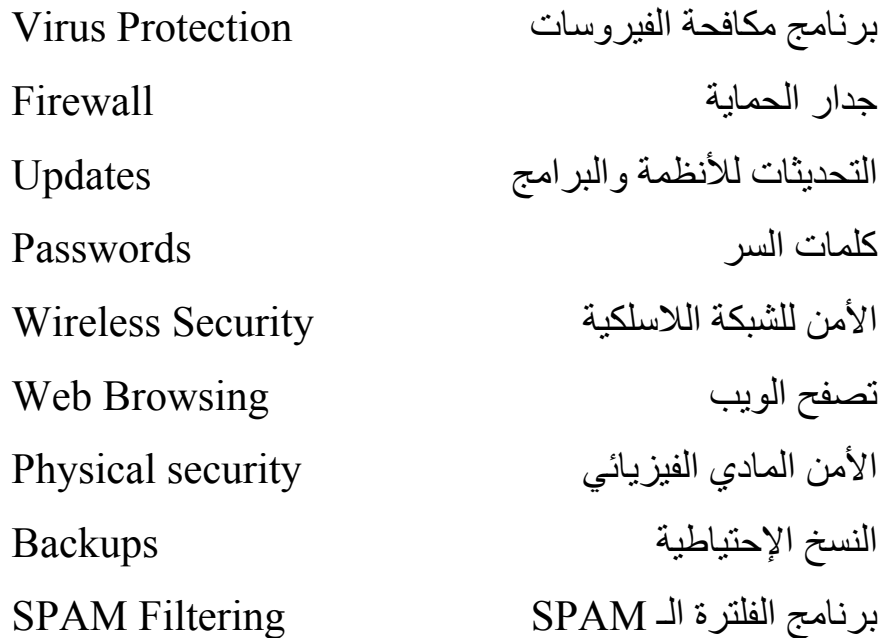

**-4الأولويات -:** - حيث تم تصنيف الأولويات على حسب المخاطر وهي بالترتيب كالآتي :-أ- الردع للدخيل Deterrence Intruder-: -تدريب المستخدمين وشرح السياسات-ـ التأكد من أن كل الأجهزة تعمل على تحديث تلقائي لآخر التحديثات أمن الشبكات اللاسلكية-تنصيب برامج مكافحة الفيروسات-تنصيب الجدار الناري ب-حماية السرقة Prevention Theft-: - حماية أجهزة اللابتوب - جرد الأصول-الحماية المادية لأجهزة الكمبيوتر واللابتوب-نقل السيرفرات إلى مكان محدد أمن ويغلق (Center Data( ج- إدارة ومنع الكوارث Disaster Prevention :-- التأكد من النسخ الإحتياطي لبيانات المستخدم الهامه انشاء سياسة للنسخ الاحيتاطي -دورياً وبإنتظام عمل أختبارلإسترجاع النسخ الإحتياطي. د- الأمن الداخل والسريه Security Internet -: -إنشاء سياسة لكلمة المرور -انشاء سياسه لحماية و الوصول للمعلومات

**-5 خطة العمل :** -بعد إجراءات التدقيق والتقدير للمخاطر والتهديدات ونقاط الضعف في المنشأة , تم ابتكار خطة الأمن التالية -: -1 تحديد وشراء وتنصيب جهاز جدار حمايه خارجي. 2- تفعيل الجدار الناري المدمج مع نظام ويندوز على كل اجهزة الكمبيوترات والسيرفرات. 3- تنصيب برنامج مكافحة الفيروسات على كل الأجهزة للكمبيوترو الخوادم وإعدادها بحيث تعمل تحديث تلقائي لآخر التحديثات. 4- على الشبكة اللاسلكية قم بتنفيذ ما تم ذكرة في موضوع (سبع خطوات لامن جيد) لحماية الشبكه اللاسلكيه سابقا في هذا الكتاب . -5 تحديد وشراء وتنصيب برنامج الفلترة الرسائل المزعجة SPAM Filtering Software -6 مراجعة جميع الأجهزة والسيرافرات تعمل تحديثات تلقائية لنظام التشغيل والبرامج . -7 مراجعة النسخ الاحتياطية وإجراءات الاستعادة لها : - عمل نسخ احتياطي آامل اسبوعياً Backup Full - عمل نسخ احتياطي Incremental يوميا.ً 8- استخدام سيرفر مخصص لعمل التحديثات لأنظمة التشغيل والتطبيقات لجميـع الأجهـزة وذلـك يـتم عـن طريـق (WSUS) علـى حسـب حجـم والاحتياجات الأمنية للمنشأة 9- اعداد ويندوز سيرفر لتفعيل سياسة كلمة المرور -10استبدال الكمبيوترات التي تعمل على نظام التشغيل 7 Windows الى احدث نظام تشغيل من ويندوز وهو ويندوز 10

**-6تدريب المستخدمين Training User-:** - ساعتان من التدريب قد تكون كافية لمجموعات صغيرة كنتيجة لهذه التغيرات التدريب سوف يغطي المواضيع الآتية -: .1 أهمية أمن المعلومات. .2 آلمات السر. 3. الوقاية من الفير وسات. .4 التصفح الأمن للأنترنت. .5 التحديثات لأنظمة التشغيل والبرمجيات. .6 شرح السياسات الخاصة بالمستخدمين(السابق ذآرها في الفصل السابق) .7 العواقب المترتبة على عدم الإمتثال للسياسة. .8 حماية أجهزة اللابتوب .

### **-7 التنفيذ والامتثال لأعمال الصيانة-:**

- شهرياً يتم التأكد من الآتي :-.1 النسخ الإحتياطي وإجراءات استعاد النسخ الإحتياطي بشكل جيد . 2. التأكد من تحديث كلا نظام التشغيل ومكافحة الفيروسات. .3 مسؤول حماية الشبكة عليه الإشتراك بالمنشورات الأمنية المتخصصة والمقدمة من مايكروسوفت ومزود برنامج مكافحة الفيروسات.

المراجع العربيه

-1 الخطوه الاولى نحو امان الشبكات توماس, طوم (2004) -2 امن المعلومات بلغه ميسره (خالد بن سليمان و القحطاني) جامعة الملك سعود – 2009 -3 الدليل التعليمي لشبكات سيسكو – عبداالله الاسعد -4 المرجع الشامل في الشبكات (LAN – (المهندس عمار العريان -5 امن المعلومات (د ذيب بن عايض القحطاني ) مدينة الملك عبد العزيز للعلوم و التقنيه – 2015

المراجع الاجنبيه

-1 وليام ستولينج (اساسيات امن الشبكات) Sybex compita security+ study Guide -2 Seven Edition Emanelt dulaney

المراجع من شبكة الانترنت

Www.microsoft.com

www.wikipedia.org